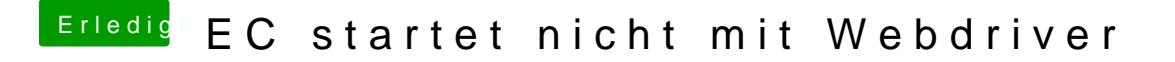

Beitrag von fundave3 vom 1. Januar 2016, 21:09

Ja das ist in dem fall nicht Interesannt für dich. Wenn wir Clover **Nutzer** installierrietnder nvram Emulation. Dann können wir

Nutzer ein auf Cool machen weil wir das selbe können wie ihr Ozmosis Nutzer